## <span id="page-0-0"></span>Package 'MKLE'

May 19, 2022

<span id="page-0-1"></span>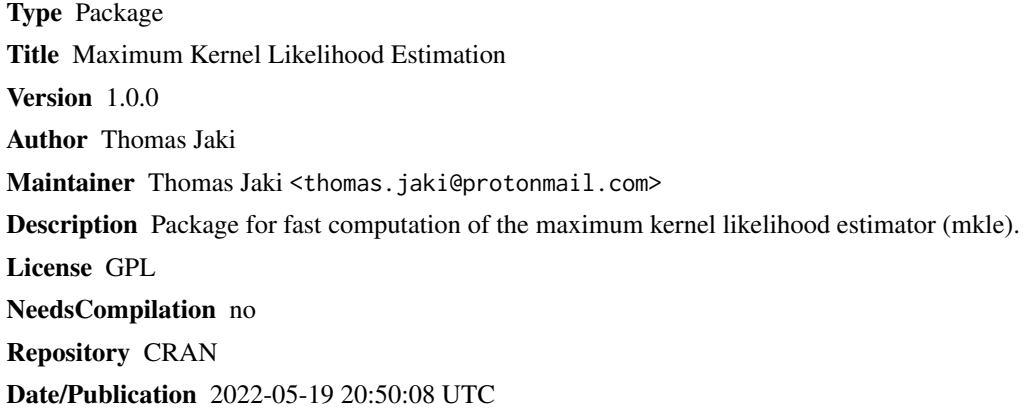

## R topics documented:

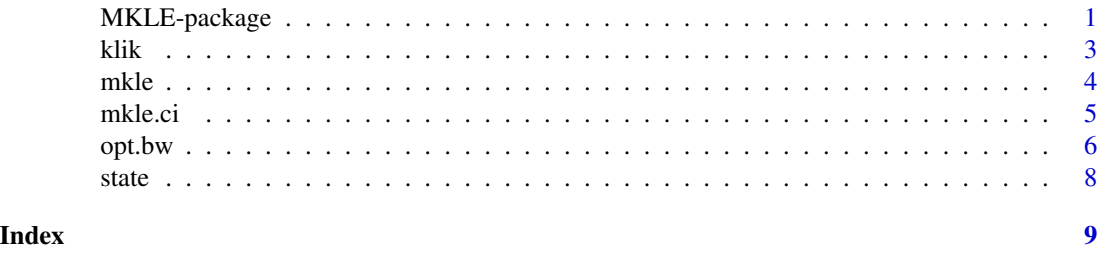

MKLE-package *Maximum kernel likelihood estimation*

## Description

Computes the maximum kernel likelihood estimator using fast fourier transforms.

## Details

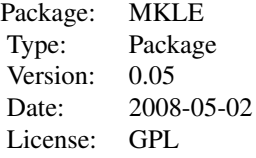

The maximum kernel likelihood estimator is defined to be the value  $\hat{\theta}$  that maximizes the estimated kernel likelihood based on the general location model,

$$
f(x|\theta) = f_0(x - \theta).
$$

This model assumes that the mean associated with \$f 0\$ is zero which of course implies that the mean of  $X_i$  is  $\theta$ . The kernel likelihood is the estimated likelihood based on the above model using a kernel density estimate,  $\hat{f}(.|h, X_1, \ldots, X_n)$ , and is defined as

$$
\hat{L}(\theta|X_1,\ldots,X_n)=\prod_{i=1}^n\hat{f}(X_i-(\bar{X}-\theta)|h,X_1,\ldots,X_n).
$$

The resulting estimator therefore is an estimator of the mean of  $X_i$ .

## Author(s)

Thomas Jaki

Maintainer: Thomas Jaki <jaki.thomas@gmail.com>

#### References

Jaki T., West R. W. (2008) Maximum kernel likelihood estimation. *Journal of Computational and Graphical Statistics* Vol. 17(No 4), 976-993.

Silverman, B. W. (1986), *Density Estimation for Statistics and Data Analysis*, Chapman & Hall, 2nd ed.

## Examples

data(state) mkle(state\$CRIME)

<span id="page-2-1"></span><span id="page-2-0"></span>

## Description

The function computes the kernel log likelihood for a given  $\hat{\theta}$ .

#### Usage

klik(delta , data, kde, grid, min)

## Arguments

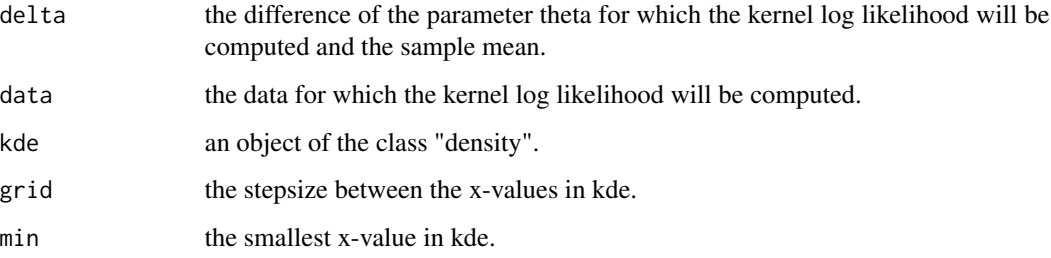

## Details

This function is intended to be called through the function [mkle](#page-3-1) and is optimized for fast computation.

#### Value

The log likelihood based on the shifted kernel density estimator.

### Author(s)

Thomas Jaki

## References

Jaki T., West R. W. (2008) Maximum kernel likelihood estimation. *Journal of Computational and Graphical Statistics* Vol. 17(No 4), 976-993.

## See Also

[mkle](#page-3-1)

#### Examples

```
data(state)
attach(state)
bw<-2*sd(CRIME)
kdensity<-density(CRIME,bw=bw,kernel="biweight",
          from=min(CRIME)-2*bw,to=max(CRIME)+2*bw,n=2^12)
min<-kdensity$x[1]
grid<-kdensity$x[2]-min
# finds the kernel log likelihood at the sample mean
```

```
klik(0,CRIME, kdensity, grid, min)
```
<span id="page-3-1"></span>

mkle *Maximum kernel likelihood estimation*

## Description

Computes the maximum kernel likelihood estimator for a given dataset and bandwidth.

#### Usage

```
mkle(data,bw=2*sd(data),kernel=c("gaussian", "epanechnikov", "rectangular", "triangular",
     "biweight", "cosine", "optcosine"),gridsize=2^14)
```
## Arguments

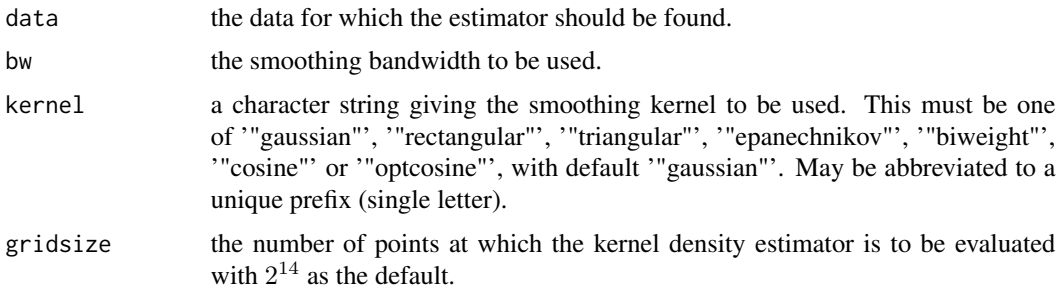

## Details

The default for the bandwidth is 2s, which is the near-optimal value if a Gaussian kernel is used. If the bandwidth is zero, the sample mean will be returned.

Larger gridsize results in more acurate estimates but also longer computation times. The use of gridsizes between  $2^{11}$  and  $2^{20}$  is recommended.

## Value

The maximum kernel likelihood estimator.

<span id="page-3-0"></span>4 mkle

#### <span id="page-4-0"></span>mkle.ci 5

## Note

[optimize](#page-0-1) is used for the optimization and [density](#page-0-1) is used to estimate the kernel density.

#### Author(s)

Thomas Jaki

## References

Jaki T., West R. W. (2008) Maximum kernel likelihood estimation. *Journal of Computational and Graphical Statistics* Vol. 17(No 4), 976-993.

#### See Also

[klik](#page-2-1)

#### Examples

```
data(state)
plot(density(state$CRIME))
abline(v=mean(state$CRIME),col='red')
abline(v=mkle(state$CRIME),col='blue')
```
mkle.ci *Confidence intervals for the maximum kernel likelihood estimator*

## Description

Computes different confidence intervals for the maximum kernel likelihood estimator for a given dataset and bandwidth.

#### Usage

```
mkle.ci(data, bw=2*sd(data), alpha=0.1, kernel=c("gaussian", "epanechnikov",
        "rectangular", "triangular", "biweight", "cosine", "optcosine"),
       method=c("percentile", "wald","boott"), B=1000, gridsize=2^14)
```
#### Arguments

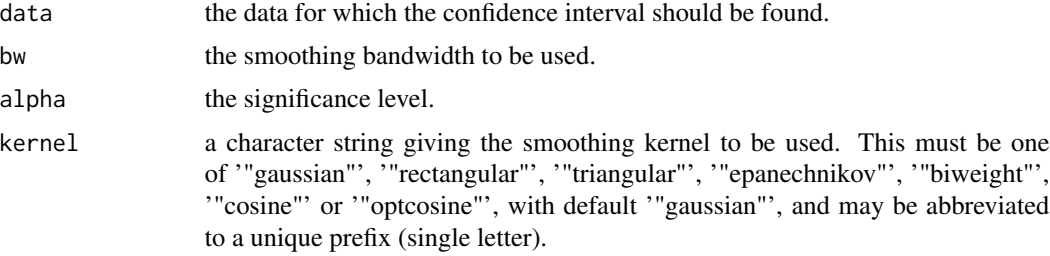

<span id="page-5-0"></span>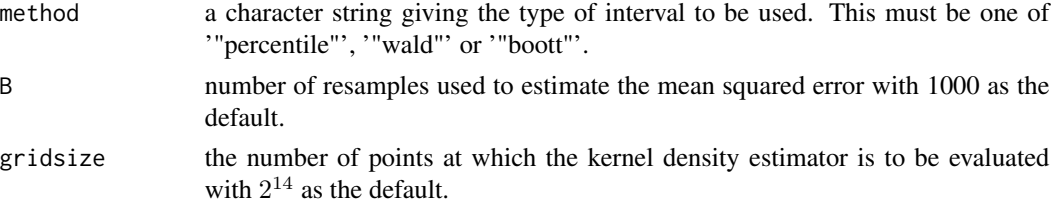

## Details

The method can be a vector of strings containing the possible choices.

The bootstrap-t-interval can be very slow for large datasets and a large number of resamples as a two layered resampling is necessary.

#### Value

A dataframe with the requested intervals.

#### Author(s)

Thomas Jaki

## References

Jaki T., West R. W. (2008) Maximum kernel likelihood estimation. *Journal of Computational and Graphical Statistics* Vol. 17(No 4), 976-993.

Davison, A. C. and Hinkley, D. V. (1997), Bootstrap Methods and their Applications, Cambridge Series in Statistical and Probabilistic Mathematics, Cambridge University Press.

#### See Also

[mkle](#page-3-1)

#### Examples

```
data(state)
mkle.ci(state$CRIME,method=c('wald','percentile'),B=100,gridsize=2^11)
```
opt.bw *Optimal bandwidth for the maximum kernel likelihood estimator*

#### Description

Estimates the optimal bandwidth for the maximum kernel likelihood estimator using a Gaussian kernel for a given dataset using the bootstrap.

#### Usage

```
opt.bw(data, bws=c(sd(data),4*sd(data)), B=1000, gridsize=2^14)
```
#### <span id="page-6-0"></span>opt.bw  $\sim$  7

#### Arguments

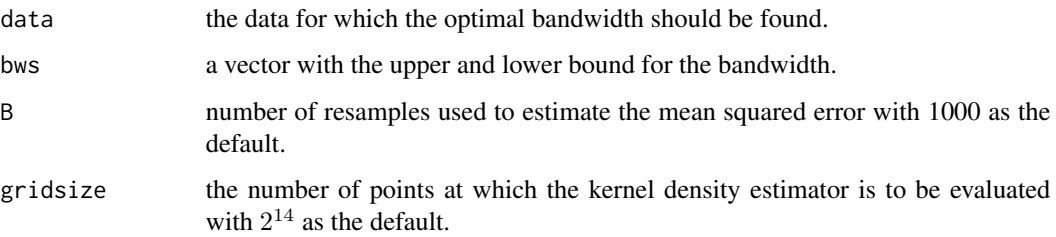

## Details

The bandwidth considered fall between one and 4 standard deviations. In addition the mse of the [mkle](#page-3-1) for a bandwidth of zero will also be included.

The estimation of the optimal bandwidth might take several minutes depending on the number of bootstrap resamples and the gridsize used.

## Value

The estimated optimal bandwidth.

#### Note

The [optimize](#page-0-1) is used for the optimization.

## Author(s)

Thomas Jaki

#### References

Jaki T., West R. W. (2008) Maximum kernel likelihood estimation. Submitted to *Journal of Computational and Graphical Statistics* Vol. 17(No 4), 976-993.

Davison, A. C. and Hinkley, D. V. (1997), Bootstrap Methods and their Applications, Cambridge Series in Statistical and Probabilistic Mathematics, Cambridge University Press.

#### See Also

[mkle](#page-3-1)

## Examples

```
data(state)
opt.bw(state$CRIME,B=10)
```
<span id="page-7-0"></span>

## Description

The dataset gives the number of violent death per 100,000 population per state

## Usage

data(state)

## Format

A data frame with 50 observations on the following 2 variables.

STATE a factor with levels AK AL AR AZ CA CO CT DE FL GA HI IA ID IL IN KS KY LA MA MD ME MI MN MO MS MT NC ND NE NH NJ NM NV NY OH OK OR PA RI SC SD TN TX UT VA VT WA WI WV WY

CRIME a numeric vector

## Source

Shapiro, Robert~J. 1998. Statistical Abstract of the United States. 118 edn. U.S. Bureau of the Census.

#### Examples

```
data(state)
hist(state$CRIME)
mkle(state$CRIME)
```
# <span id="page-8-0"></span>Index

∗ datasets state, [8](#page-7-0) ∗ distribution klik, [3](#page-2-0) ∗ htest mkle.ci, [5](#page-4-0) ∗ nonparametric klik, [3](#page-2-0) mkle, [4](#page-3-0) mkle.ci, [5](#page-4-0) opt.bw, [6](#page-5-0) ∗ package MKLE-package, [1](#page-0-0) ∗ univar mkle, [4](#page-3-0) density, *[5](#page-4-0)* klik, [3,](#page-2-0) *[5](#page-4-0)* MKLE *(*MKLE-package*)*, [1](#page-0-0) mkle, *[3](#page-2-0)*, [4,](#page-3-0) *[6,](#page-5-0) [7](#page-6-0)* MKLE-package, [1](#page-0-0) mkle.ci, [5](#page-4-0) opt.bw, [6](#page-5-0) optimize, *[5](#page-4-0)*, *[7](#page-6-0)* state, [8](#page-7-0)